# **AutoCAD Download**

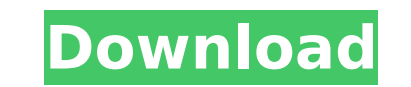

## **AutoCAD Crack+ Free Registration Code [Latest-2022]**

In November 1996 Autodesk announced its first open architecture platform for 3D modeling software applications, Autodesk 3ds Max. It was released as a free plug-in to AutoCAD until 2010, when it became its own stand-alone software application. Max is also available as a web app, Max Web. Autodesk Inventor was a product in the AutoCAD family. Originally for AutoCAD 2.0, Inventor received a major redesign with AutoCAD 2007. Inventor is a pack Design, and Inventor 360. The 2010 release of AutoCAD (14.0) added powerful linear drafting tools to the family, which is known as AutoCAD trademark is owned by Autodesk, Inc., which is headquartered in San Rafael, Califor had various trademark wars with other computer software companies, mostly with the licensees of the software. In 2000, Autodesk acquired Houdini Entertainment from SGI. Autodesk Houdini ceased development in 2012 and the H Autodesk 3ds Max is available, as is a demo of Autodesk 3ds Max. Autodesk owns CAD software applications like AutoCAD, ArcGIS, Inventor and SketchUp. Licensing AutoCAD is licensed by subscription, and yearly as well as per number of years. For any product besides AutoCAD, the perpetual license is available at a low rate. The annual license allows the user to use the software for the life of the product. There are both version and price diffe products. AutoCAD Architecture (ARC) is licensed under a perpetual license, with a limited trial period. History AutoCAD 1.0 AutoCAD was first released by Autodesk on December 22

### **AutoCAD Crack +**

Listing 3.14 AutoCAD MXD Format Code --- #define ACAD\_INTER\_FRAME\_ON #define ACAD\_CONTROL\_ITEM\_DATE\_TIME #define ACAD\_CONTROL\_ITEM\_INHERIT\_VIEWPORT #define ACAD\_CONTROL\_ITEM\_INHERIT\_VIEWPORT #define ACAD\_CONTROL\_ITEM\_LOCAL ACAD\_CONTROL\_ITEM\_MISSING\_DATA #define ACAD\_CONTROL\_ITEM\_STYLE\_NAME #define ACAD\_CONTROL\_ITEM\_VIEWPORT #define ACAD\_CONTROL\_ITEM\_VIEWPORT\_SAME\_AS\_PARENT #define ACAD\_CONTROL\_ITEM\_VIEWPORT\_SAME\_AS\_SPLIT\_PARENT #define ACAD\_CONTROL\_ITEM\_VIEWPORT\_SAME\_AS\_PARENT\_AXIS #define ACAD\_CONTROL\_ITEM\_VIEWPORT\_SAME\_AS\_SPLIT\_PARENT\_AXIS #define ACAD\_CONTROL\_ITEM\_VIEWPORT\_SAME\_AS\_PARENT\_VERTICAL #define ACAD\_CONTROL\_ITEM\_VIEWPORT\_SAME\_AS\_SPLIT\_PARENT\_VERTICAL #define ACAD\_CONTROL\_ITEM\_VIEWPORT\_SA ACAD CONTROL ITEM VIEWPORT SAME AS SPLIT PARENT HORIZONTAL #define ACAD CONTROL ITEM VIEWPORT AXIS HORIZONTAL #define ACAD\_CONTROL\_ITEM\_VIEWPORT\_SAME\_AS\_SPLIT\_PARENT\_AXIS\_HORIZONTAL ca3bfb1094

## **AutoCAD Full Product Key [2022-Latest]**

Now open the online Autodesk documentation and enter your product key on the page. Enter a name for the Raster image and click the "Create" button. When the file appears, click the "Save" button. Then open the settings and where you want to save the data and "Add". Then close Autocad and reopen and your data should be there. Now that we've established the default parameters for your print job, you can now execute the program. When you launch configuring the job, press ENTER to execute the job. You will see two images in the "Downloads" folder, one is "Final\_Preview.tif" and the other is "Thumbnail.tif". The file "Final\_Preview.tif" contains the preview of the "Thumbnail.tif" is a smaller version of the preview. You can make this as small as you like by using the scale factors we set in our job configuration. After the job is executed, you will be taken back to the home page of How to use the keygen Install Autodesk Autocad and activate it. Now open the online Autodesk documentation and enter your product key on the page. Enter a name for the Raster image and click the "Create" button. When the f "Add Data". Then go to "Network Drives" and select the drive where you want to save the data and "Add". Then close Autocad and reopen and your data should be there. Now that we've established the default parameters for you

### **What's New In AutoCAD?**

Import or Export Markup: Import your favorite file formats and send it to another application. Import your drawings from industry-specific formats and change the position of objects, notes and comments with just a click. ( such as the Markup tool, the ruler, the 2D pixel ruler or the property editor to create and edit annotations. (video: 1:52 min.) Visible Marks: Create and edit annotations quickly and efficiently. Select objects and easily (video: 1:53 min.) Mark on Ortho: Draw on the design plane in orthographic views, such as the Front or Top View. Use the new Mark on Ortho tool to create design elements in 2D and 3D. (video: 1:56 min.) 2D Measure to creat calculate measurements such as dimension, distance, angle or area. (video: 1:32 min.) 2D Grid: Create a grid for any design plane or create a tabbed 2D grid from any of the 3D planes. Format the layout using the tabs for e from a preset 3D grid or create your own custom grid. Format the layout using the tabs for easy editing and switching. (video: 1:31 min.) Viewing 3D Viewers: Review your design son the fly without leaving your design space exploded view. Make changes to your design on any object without having to close and reopen the entire drawing. (video: 1:51 min.) Erase Strokes: Erase Erase Strokes with the Erase Strokes tool. All parts of the design are

## **System Requirements:**

y and provibly pare will play throws 1, 8.1, 10 (64-bit) Intel® Core™ i3, i5, i7 processors 4 GB RAM 10 GB available disk space DirectX 9.0c-compatible video card with 2 GB RAM Since the game cards, the recommended system 660 NVIDIA GeForce GTX 670 AMD Radeon HD 7800 AMD

#### Related links:

<http://implicitbooks.com/advert/autocad-free-download-updated-2022-2/> <http://www.male-blog.com/2022/07/23/autocad-crack-free-download-2022/> <http://villa-mette.com/?p=48187> <https://www.yflyer.org/advert/autocad-23-0-license-key-latest/> <https://www.tvboxshack.com/wp-content/uploads/2022/07/yamtait.pdf> [http://error.webapps.net/error\\_4722.html?p=66294](http://error.webapps.net/error_4722.html?p=66294) <https://www.lbbskin.com/journal/autocad-2021-24-0-crack-torrent-free-x64-final-2022/> <https://4c70.com/autocad-crack-with-keygen-download-updated-2022/> <https://www.greatescapesdirect.com/wp-content/uploads/2022/07/ferras.pdf> <https://greenboxoffice.ro/autocad-22-0-product-key-full-download-for-windows-2022-new/> <https://advantageequestrian.com/2022/07/autocad-crack-free-latest-2022-2/> [https://www.waggners.com/wp-content/uploads/AutoCAD\\_\\_Crack\\_\\_With\\_License\\_Key\\_Free\\_Download\\_2022Latest.pdf](https://www.waggners.com/wp-content/uploads/AutoCAD__Crack__With_License_Key_Free_Download_2022Latest.pdf) <https://kharrazibazar.com/autocad-crack-registration-code-download/> [https://topdriveinc.com/wp-content/uploads/2022/07/AutoCAD\\_Crack.pdf](https://topdriveinc.com/wp-content/uploads/2022/07/AutoCAD_Crack.pdf) <http://shaeasyaccounting.com/autocad-crack-free-pc-windows-3/> <https://grandvenetianvallarta.com/autocad-2018-22-0-crack-free-download-x64-2022/> https://groottravel.com/00000-0000000000000000-21-0-crack-download/ <https://www.voyavel.it/autocad-pc-windows-march-2022/> [https://dbsangola.com/wp-content/uploads/2022/07/AutoCAD\\_\\_Crack\\_\\_Updated.pdf](https://dbsangola.com/wp-content/uploads/2022/07/AutoCAD__Crack__Updated.pdf) <https://keyandtrust.com/wp-content/uploads/2022/07/mychkhri.pdf>